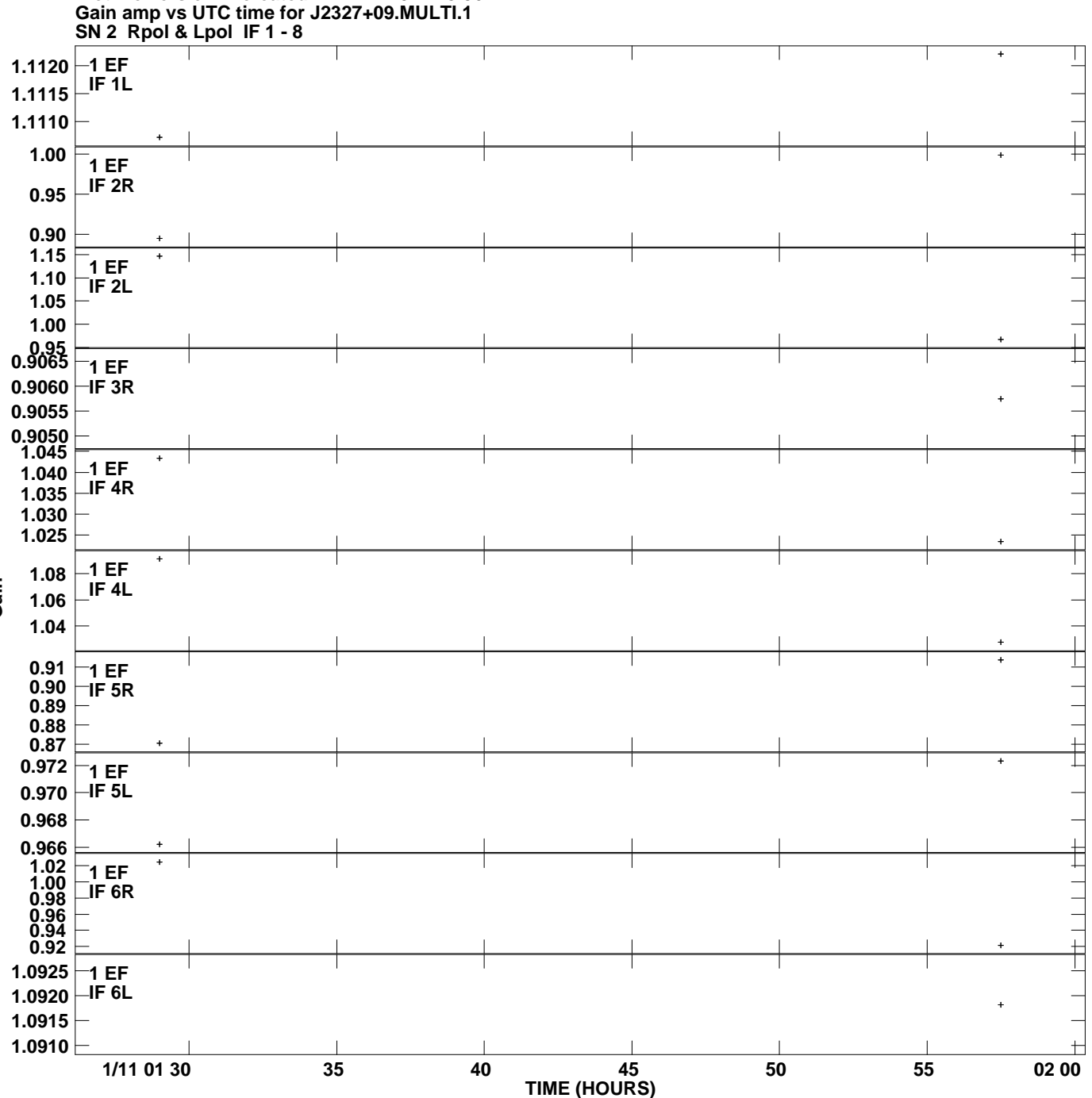

**Plot file version 1 created 21-MAY-2012 18:56:44**

**Gain**

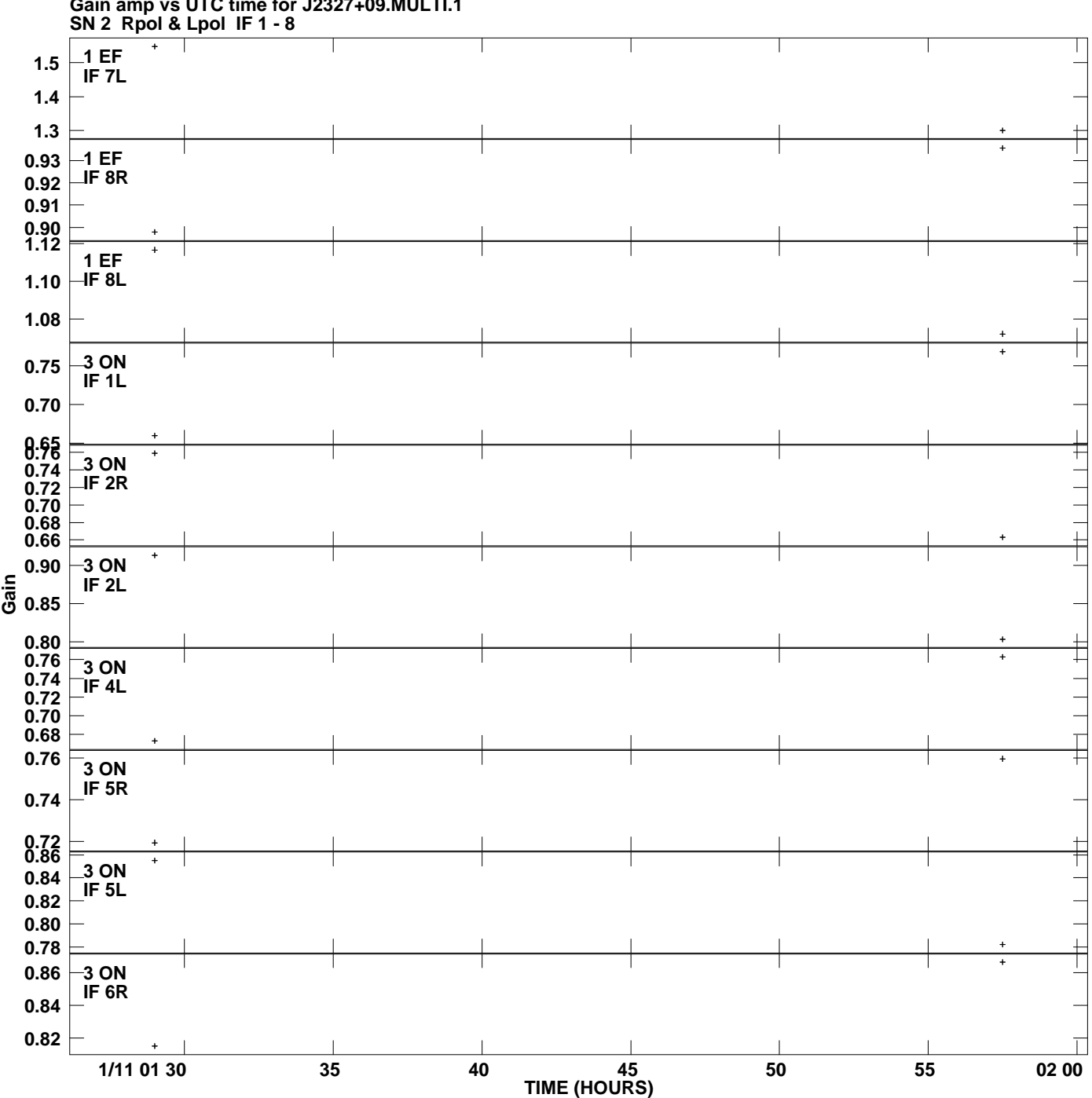

**Gain amp vs UTC time for J2327+09.MULTI.1 Plot file version 2 created 21-MAY-2012 18:56:44**

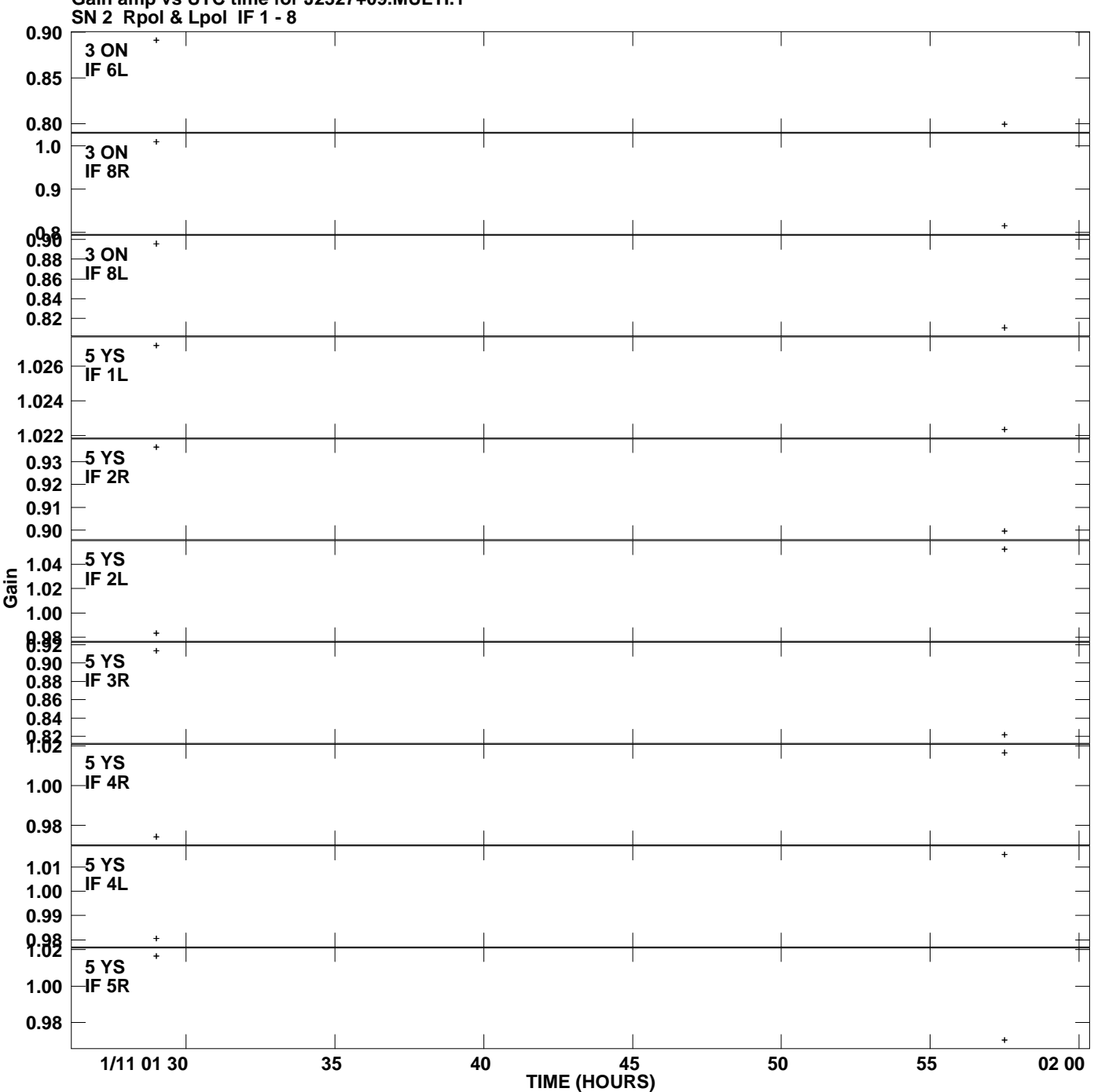

**Gain amp vs UTC time for J2327+09.MULTI.1 Plot file version 3 created 21-MAY-2012 18:56:44**

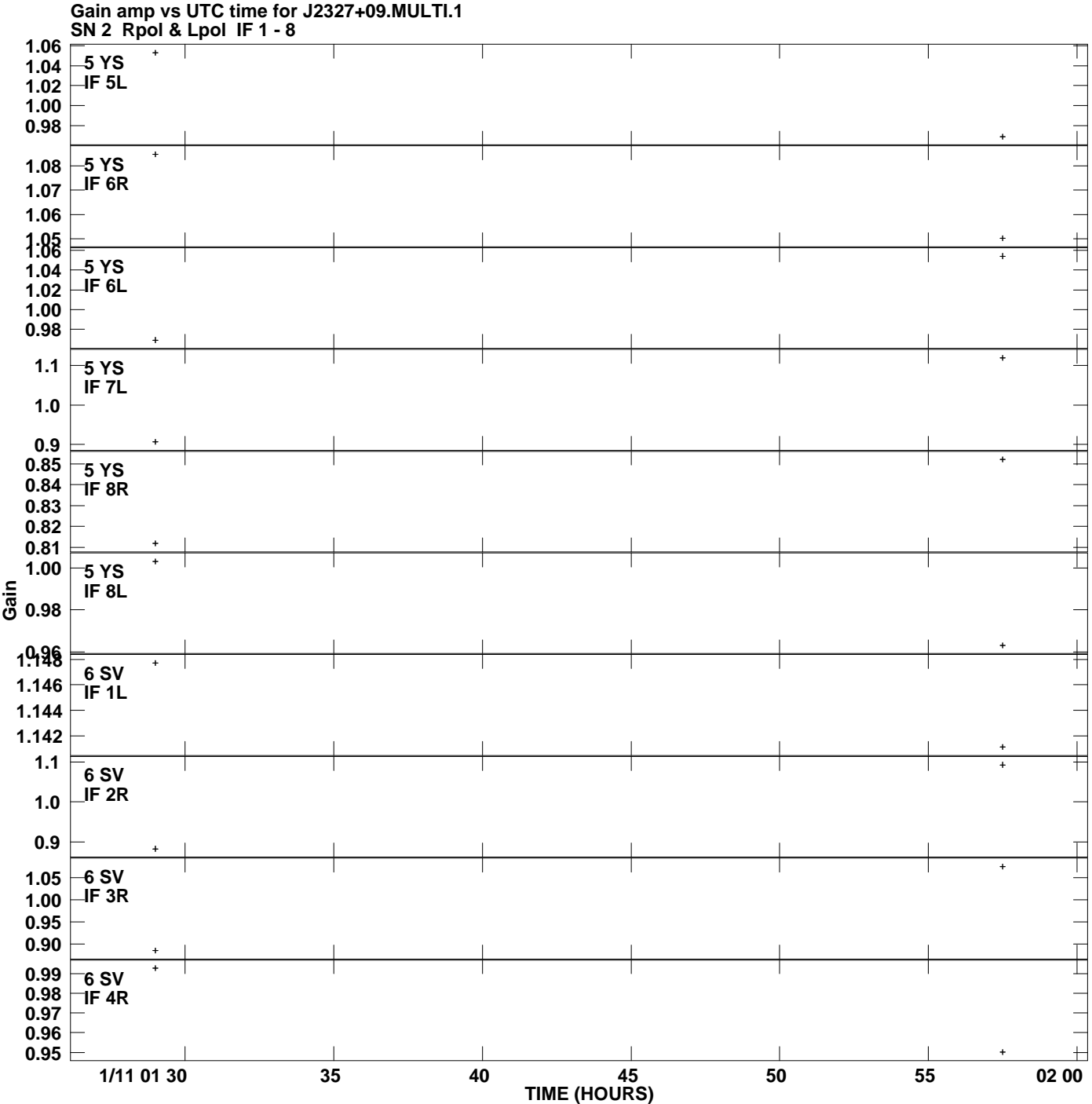

**Plot file version 4 created 21-MAY-2012 18:56:44**

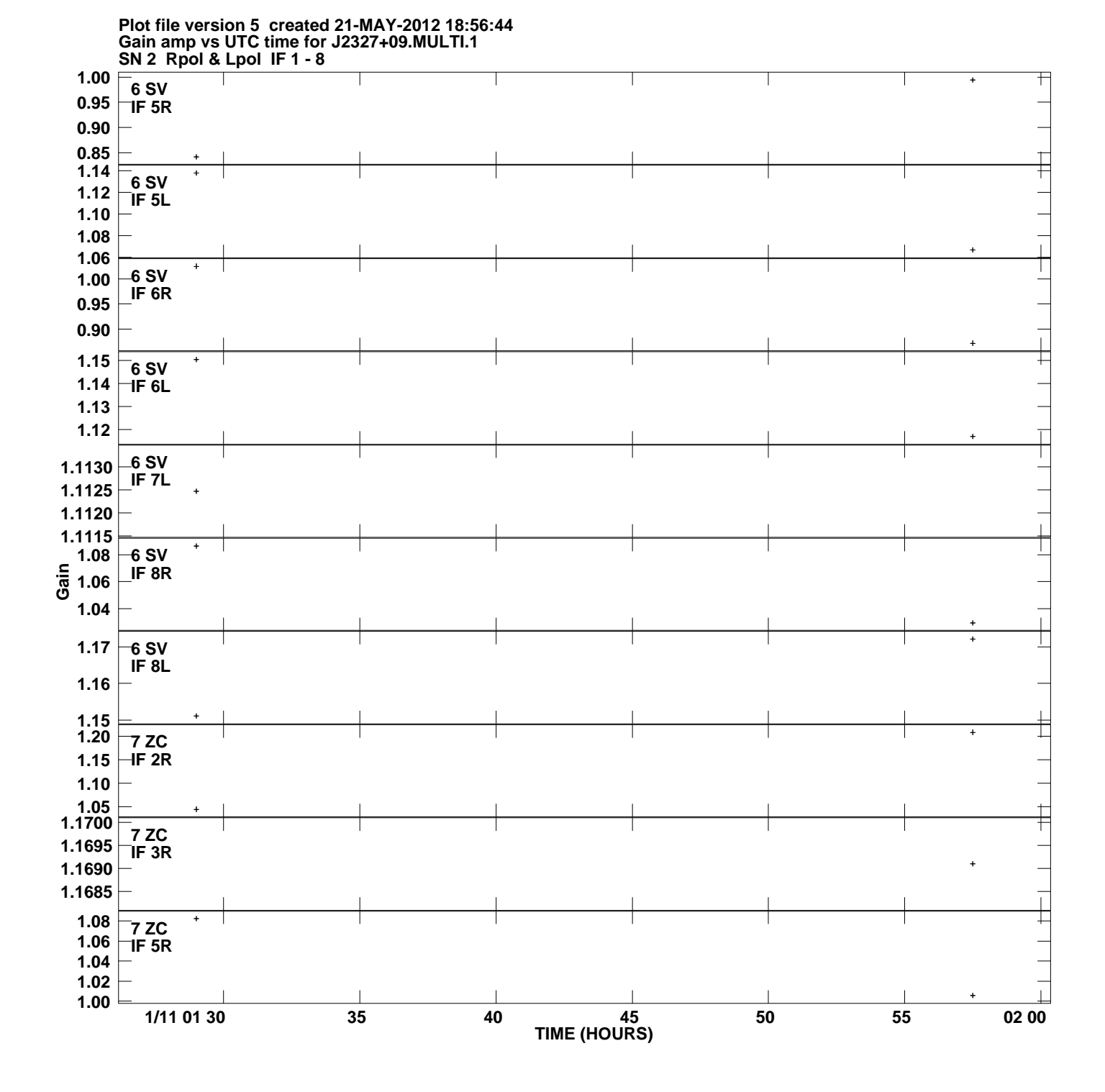

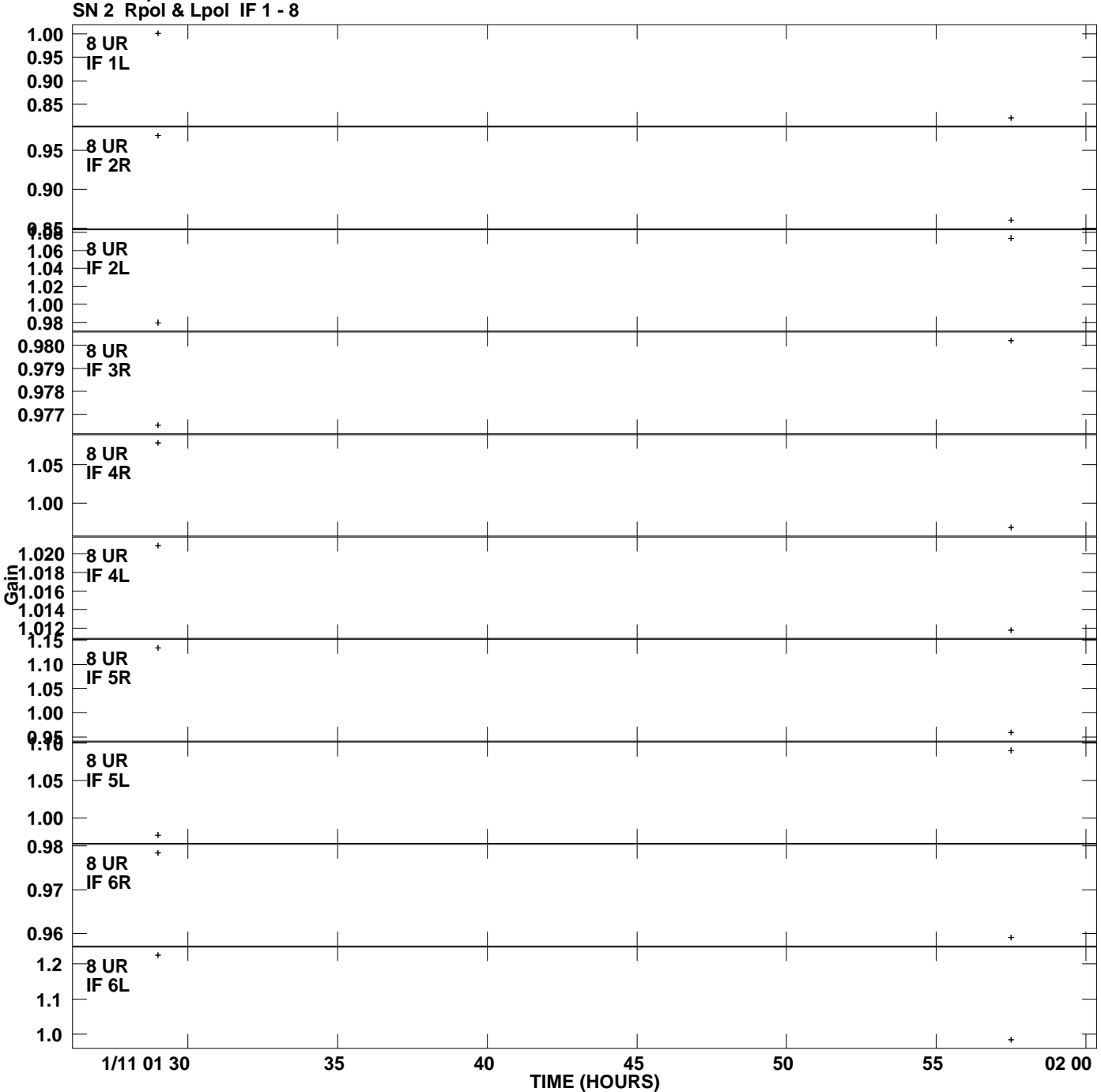

**Gain amp vs UTC time for J2327+09.MULTI.1 Plot file version 6 created 21-MAY-2012 18:56:44**

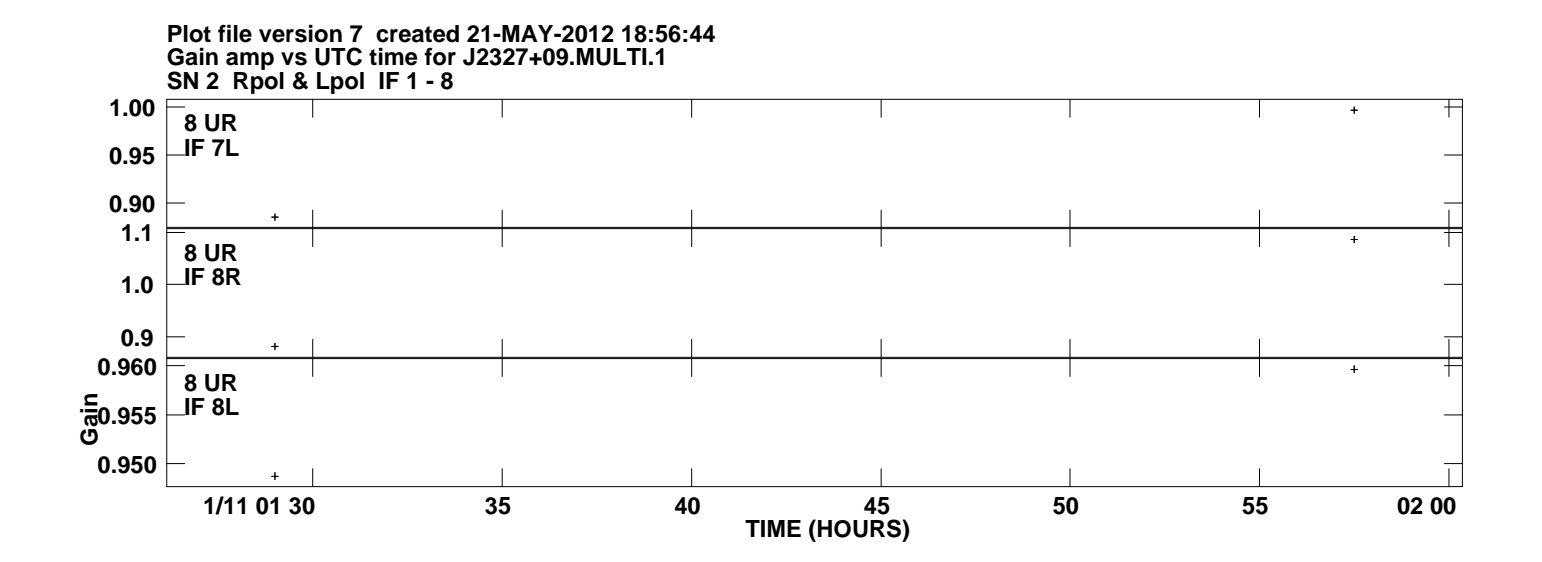